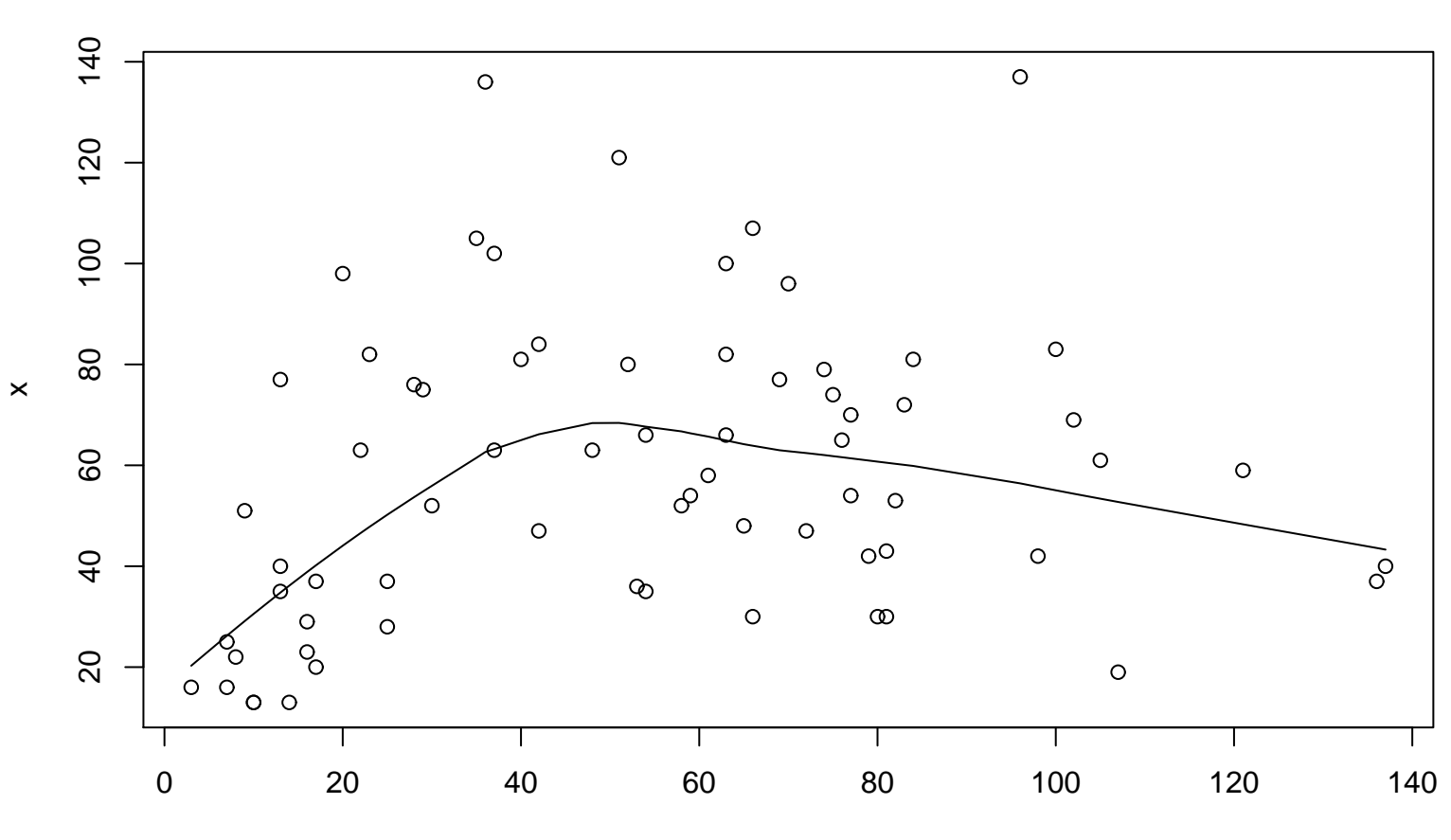

**Lag plot (k=11), and lowess**